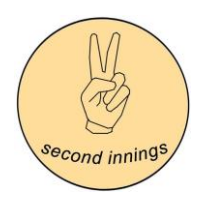

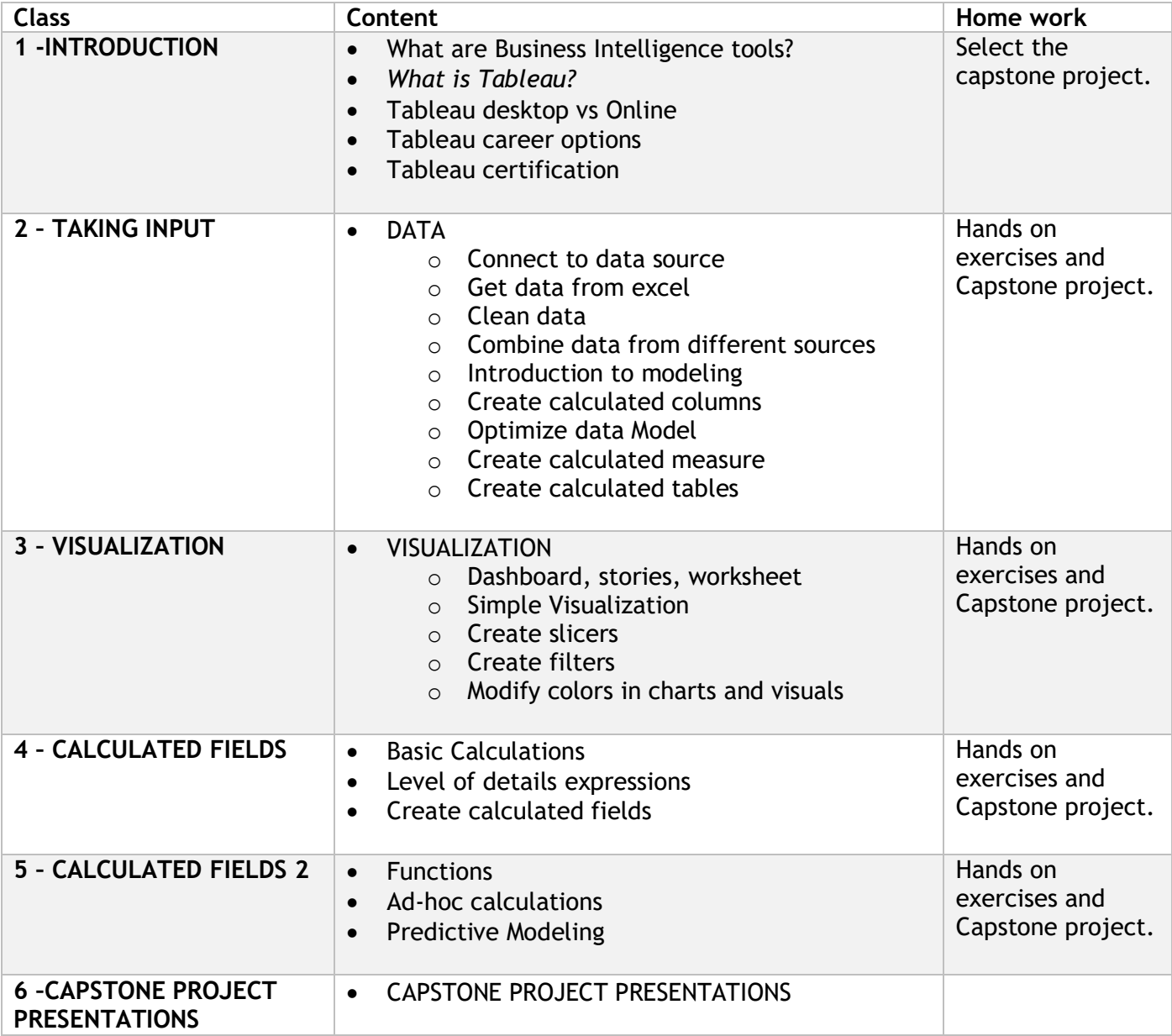

For Capstone project, pick data from any of these sites and create a dashboard in Tableau

<https://www.data.gov/>

<https://www.census.gov/data.html>